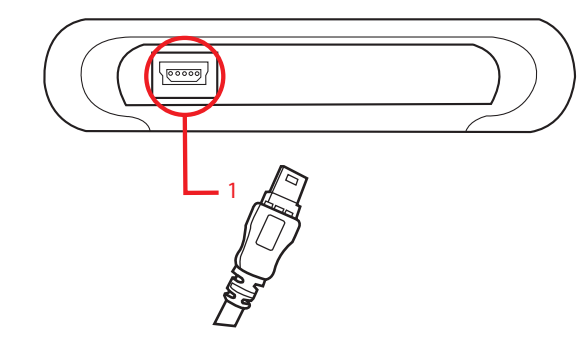

**2.5" USB 2.0 ION™ Drive Portable Hi-Speed External Hard Drive Quick Start Guide (2.5" USB 2.0 ION™ Series)**

Copyright © 2005 IOGEAR are the registered property of their art No. Q0313

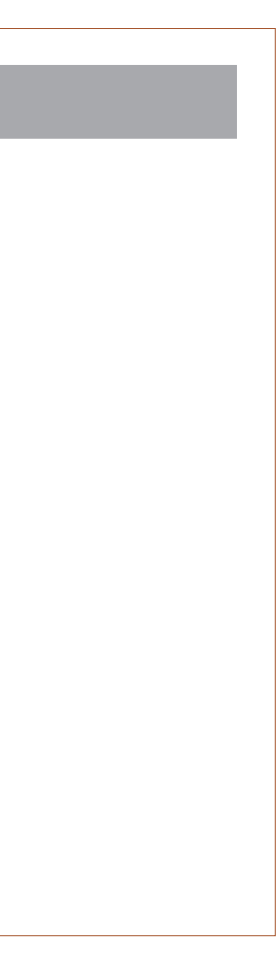

Read this guide thoroughly and follow the installation and operation procedures carefully to prevent any damage to the unit and/or any of the devices it connects to.

Package cont 1 2.5" ION™ Drive 1 Hi-Speed USB 2.0 (Type A to Mini-B) Cable 1 Quick Start Guide 2010K Start Guilde<br>Marranty/Registration Card

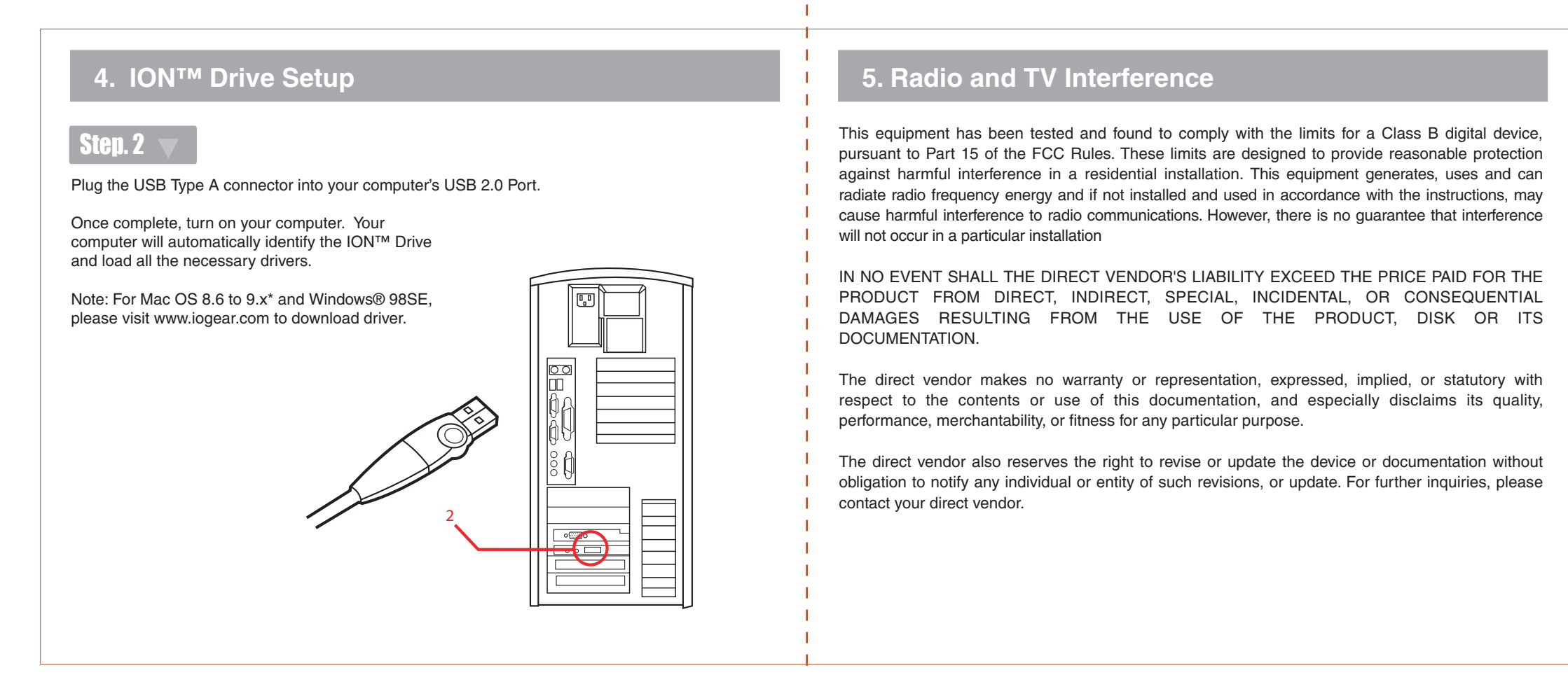

#### **6. Warranty**

IN NO EVENT SHALL THE DIRECT VENDOR'S LIABILITY FOR DIRECT, INDIRECT, SPECIAL, INCIDENTAL OR CONSEQUENTIAL DAMAGES RESULTING FROM THE USE OF THIS PRODUCT, DISK, OR ITS DOCUMENTATION EXCEED THE PRICE PAID FOR THE PRODUCT.

The direct vendor makes no warranty or representation, expressed, implied, or statutory with respect to the contents or use of this documentation, and especially disclaims its quality, performance, merchantability, or fitness for any particular purpose.

The direct vendor also reserves the right to revise or update the device or documentation without obligation to notify any individual or entity of such revisions, or updates. For further inquiries please contact your direct vendor.

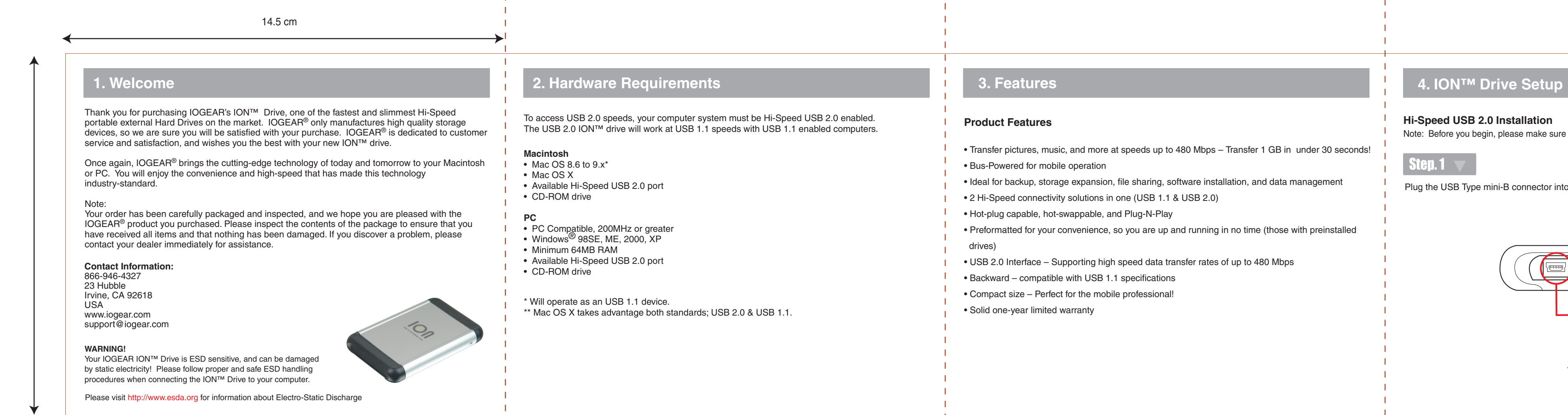

## **Product Features**

- Transfer pictures, music, and more at speeds up to 480 Mbps Transfer 1 GB in under 30 seconds! • Bus-Powered for mobile operation
- Ideal for backup, storage expansion, file sharing, software installation, and data management
- 2 Hi-Speed connectivity solutions in one (USB 1.1 & USB 2.0)
- Hot-plug capable, hot-swappable, and Plug-N-Play
- Preformatted for your convenience, so you are up and running in no time (those with preinstalled drives)
- USB 2.0 Interface Supporting high speed data transfer rates of up to 480 Mbps
- Backward compatible with USB 1.1 specifications
- Compact size Perfect for the mobile professional!
- Solid one-year limited warranty

# **3. Features**

### **Hi-Speed USB 2.0 Installation**

Note: Before you begin, please make sure your computer has been turned off.

#### Step.  $1 \blacktriangledown$

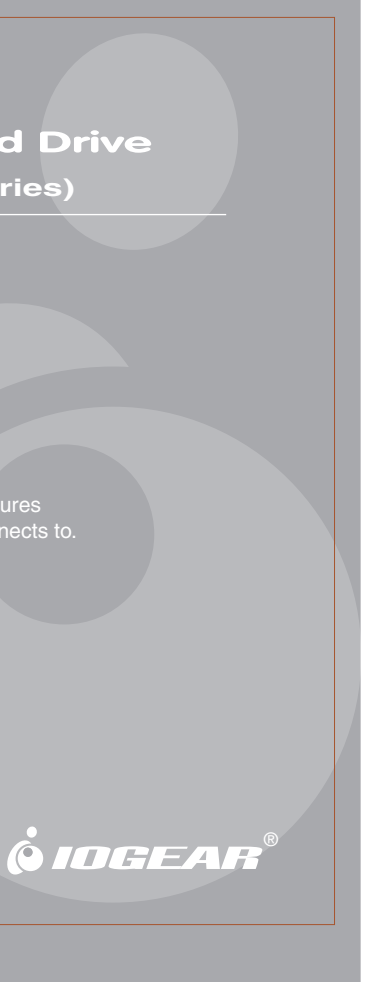

Plug the USB Type mini-B connector into the back of the ION™up Drive

To access USB 2.0 speeds, your computer system must be Hi-Speed USB 2.0 enabled. The USB 2.0 ION™ drive will work at USB 1.1 speeds with USB 1.1 enabled computers.

## OUTSIDE:

## INSIDE:

## PANTONE METALLIC 877C Cover Background & Bars:

12 cm

#### 5. Radio and TV Interference

#### NOTE: THE MANUFACTURER IS NOT RESPONSIBLE FOR ANY RADIO OR TV INTERFERENCE CAUSED BY UNAUTHORIZED MODIFICATIONS TO THIS EQUIPMENT. SUCH MODIFICATIONS COULD VOID THE USER'S AUTHORITY TO OPERATE THE EQUIPMENT.

NOTE: This equipment has been tested and found to comply with the limits for a Class B digital device, pursuant to part 15 of the FCC Rules. These limits are designed to provide reasonable protection against harmful interference in a residential installation. This equipment generates, uses and can radiate radio frequency energy and, if not installed and used in accordance with the instructions, may cause harmful interference to radio communications. However, there is no guarantee that interference will not occur in a particular installation. If this equipment does cause harmful interference to radio or television reception, which can be determined by turning the equipment off and on, the user is encouraged to try to correct the interference by one or more of the following measures:

- Reorient or relocate the receiving antenna.

- Increase the separation between the equipment and receiver.

-Connect the equipment into an outlet on a circuit different from that to which the receiver is connected.

-Consult the dealer or an experienced radio/TV technician for help.